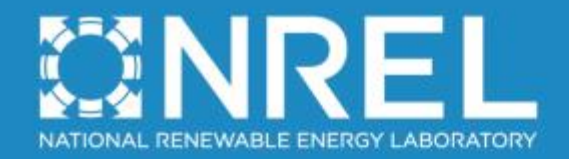

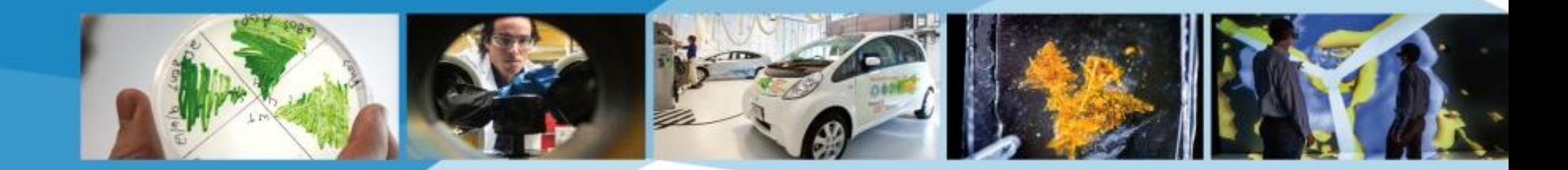

# **Verification of Floating Offshore Wind Linearization Functionality in OpenFAST**

Nicholas Johnson **Jason Jonkman, Ph.D.** Alan Wright, Ph.D. Greg Hayman Amy Robertson, Ph.D.

**EERA DeepWind'2019**

16-18 January, 2019 Trondheim, Norway

NREL is a national laboratory of the U.S. Department of Energy, Office of Energy Efficiency and Renewable Energy, operated by the Alliance for Sustainable Energy, LLC.

#### **Introduction: The OpenFAST Multi-Physics Engineering Tool**

- **OpenFAST** is DOE/NREL's premier open-source wind turbine multi-physics engineering tool
- **FAST** has undergone a major restructuring, w/ a new modularization framework (v8)
- Framework originally designed w/ intent of enabling full-system linearization, but functionality is being implemented in stages

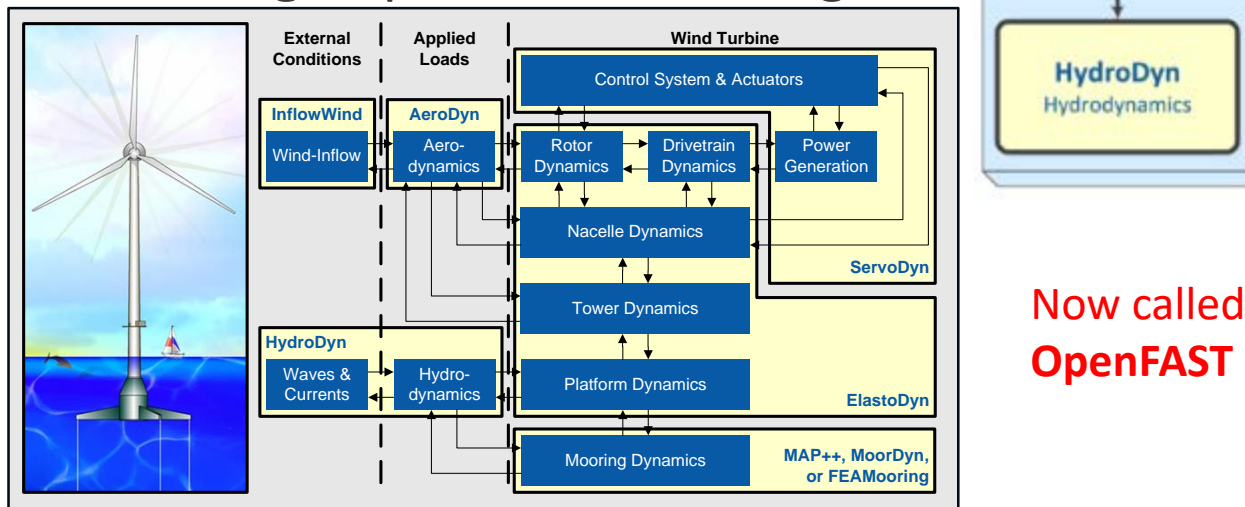

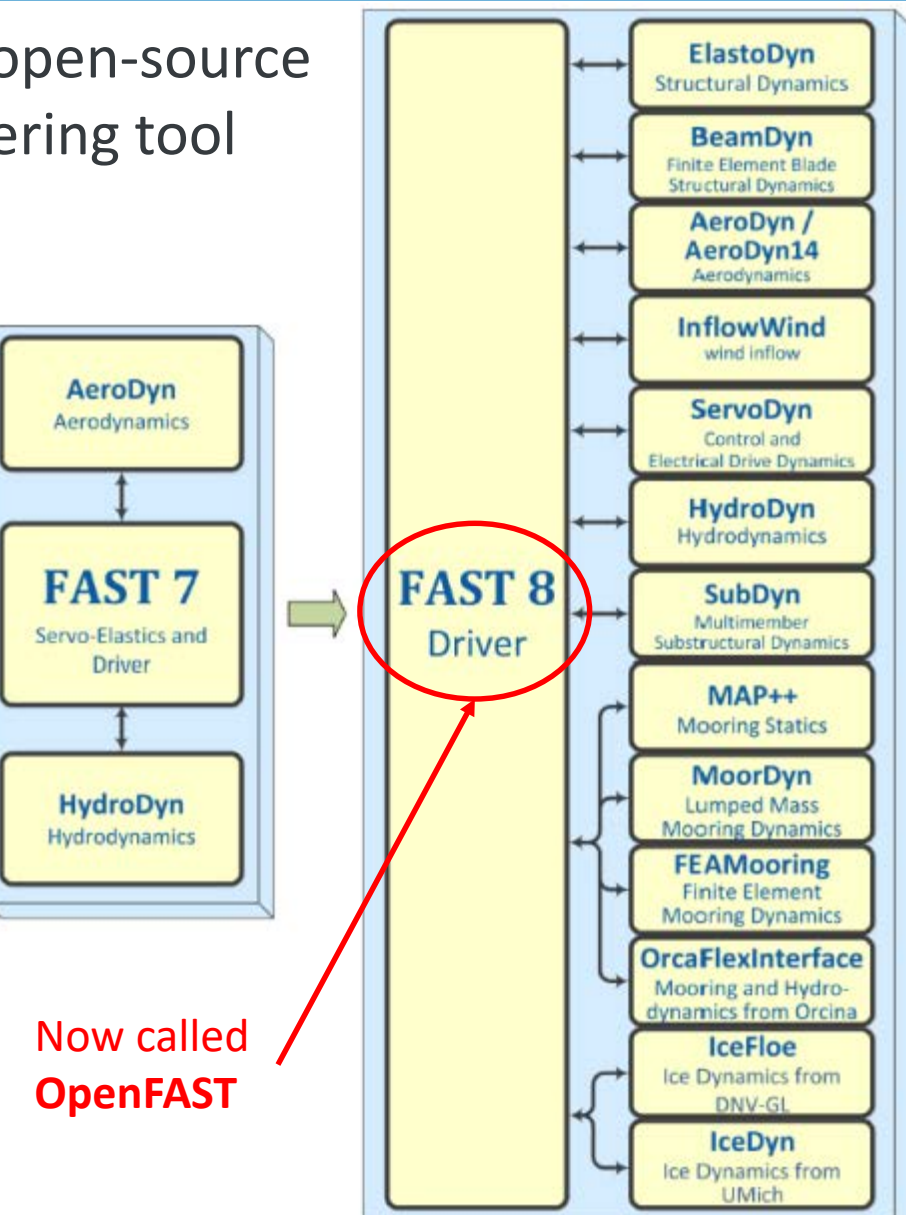

# **Background: Why Linearize?**

- **OpenFAST** primary used for nonlinear time-domain standards-based load analysis (ultimate & fatigue)
- Linearization is about *understanding*:
	- Useful for eigenanalysis, controls design, stability analysis, gradients for optimization, & development of reduced-order models

Prior focus:

- o Structuring source code to enable linearization
- o Developing general approach to linearizing mesh-mapping w/n module-to-module coupling relationships, inc. rotations
- o Linearizing core (but not all) features of **InflowWind**, **ServoDyn**, **ElastoDyn**, **BeamDyn**, & **AeroDyn** modules & their coupling
- **Verifying implementation**
- Recent work (presented @ IOWTC 2018):
	- o Linearizing **HydroDyn**, & **MAP++**, & coupling
	- State-space implementation of wave-excitation & wave-radiation loads
	- This work Verifying implementation for FOWT

 $(x, z, u, t)$  $(x, z, u, t)$  $(x, z, u, t)$  $\dot{x} = X(x, z, u, t)$  $0 = Z(x, z, u, t)$  with  $\left| \frac{\partial Z}{\partial z} \right| \neq 0$ *z*  $y = Y(x, z, u, t)$ =  $\partial$  $= Z(x, z, u, t)$  with  $\left| \frac{\partial Z}{\partial z} \right| \neq$  $\partial$ =  $\dot{x}$  $u = u\big|_{op} + \Delta u$  etc.  $\Delta \dot{x} = A \Delta x + B \Delta u$  $\Delta y = C \Delta x + D \Delta u$  $A = \left| \frac{\partial X}{\partial x} - \frac{\partial X}{\partial y} \right| \left| \frac{\partial Z}{\partial z} \right|^{1/2} \frac{\partial Z}{\partial z} \right|$  *etc. op*  $=\left[\begin{array}{cc} \frac{\partial X}{\partial x} - \frac{\partial X}{\partial z} \end{array}\right] \left[\begin{array}{c} \frac{\partial Z}{\partial z} \end{array}\right]^{-1} \frac{\partial Z}{\partial x}$ *with* **Module** *x*, *z X*, *Z*, *Y* 

#### **Background: State-Space-Based Wave Radiation**

- Wave-radiation "memory effect" accounted for in **HydroDyn** by direct time-domain (numerical) convolution
- Linear state-space (SS) approximation:
	- o SS matrices derived from **SS\_Fitting** pre-processor using 4 system-ID approaches

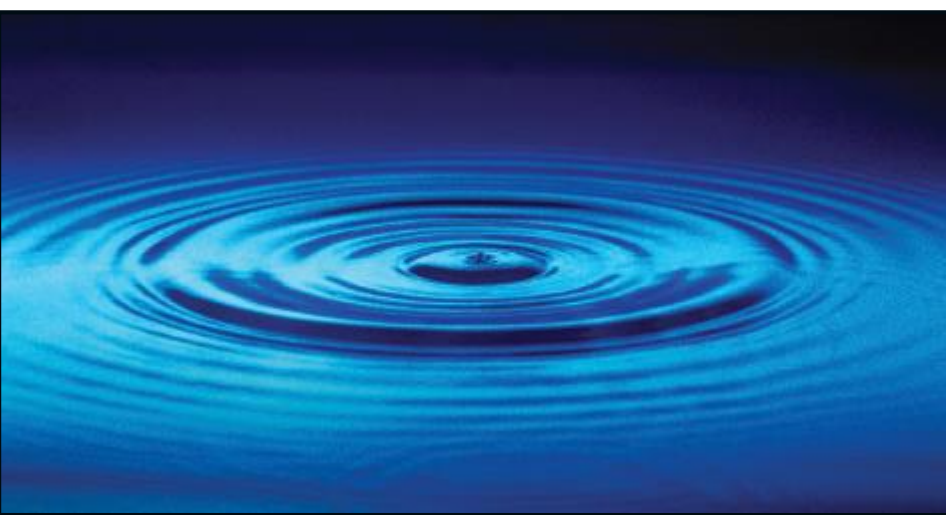

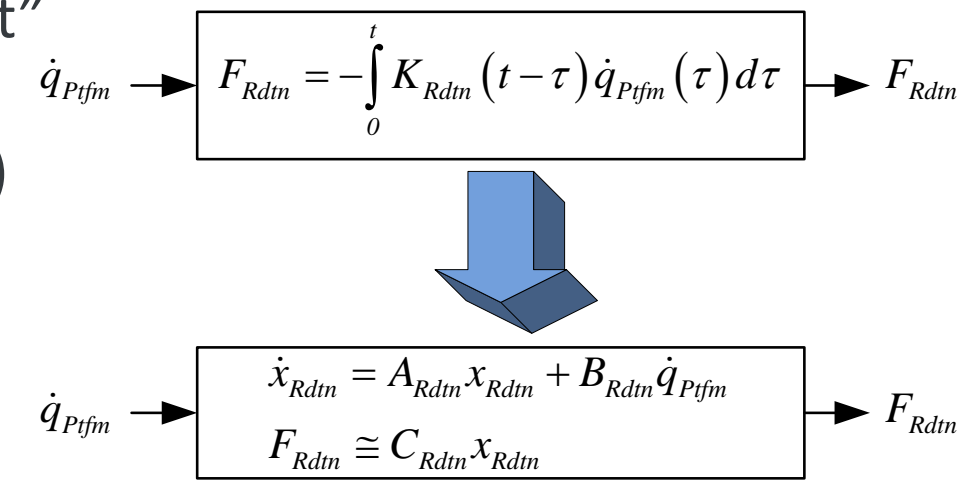

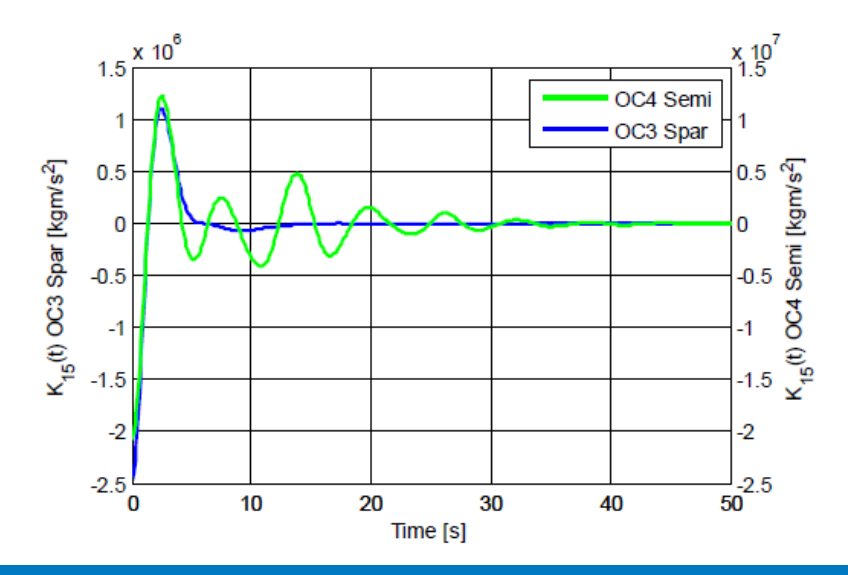

NATIONAL RENEWABLE ENERGY LABORATORY

#### **Background: State-Space-Based Wave Excitation**

- First-order wave-excitation loads accounted for in **HydroDyn** by inverse Fourier transform
- Linear SS approximation:
	- o SS matrices derived from extension to **SS\_Fitting** pre-processor using system-ID approach
	- o Requires prediction of wave elevation time  $t_c$  into future to address noncausality i.e.  $\zeta_c(t) = \zeta(t+t_c)$

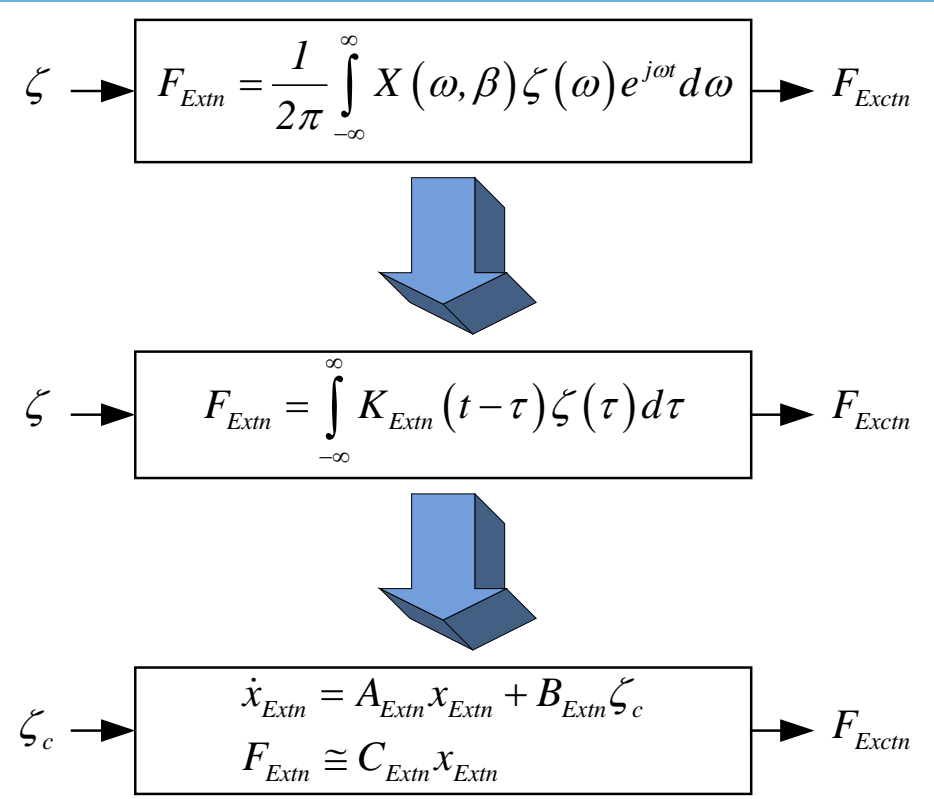

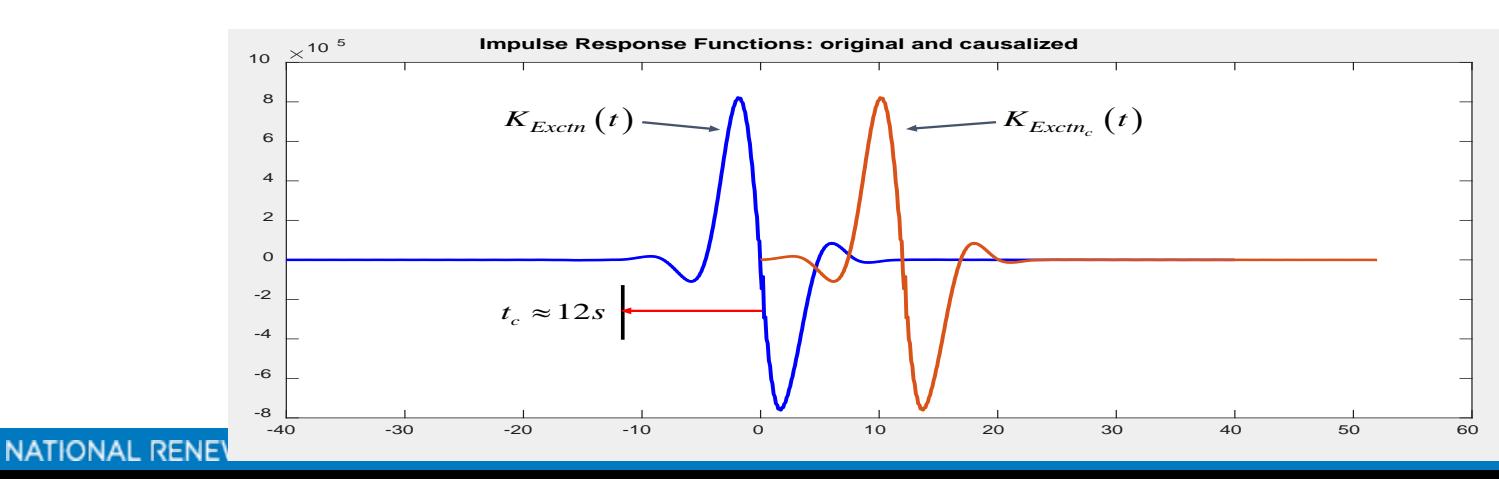

# **Background: Final Matrix Assembly**

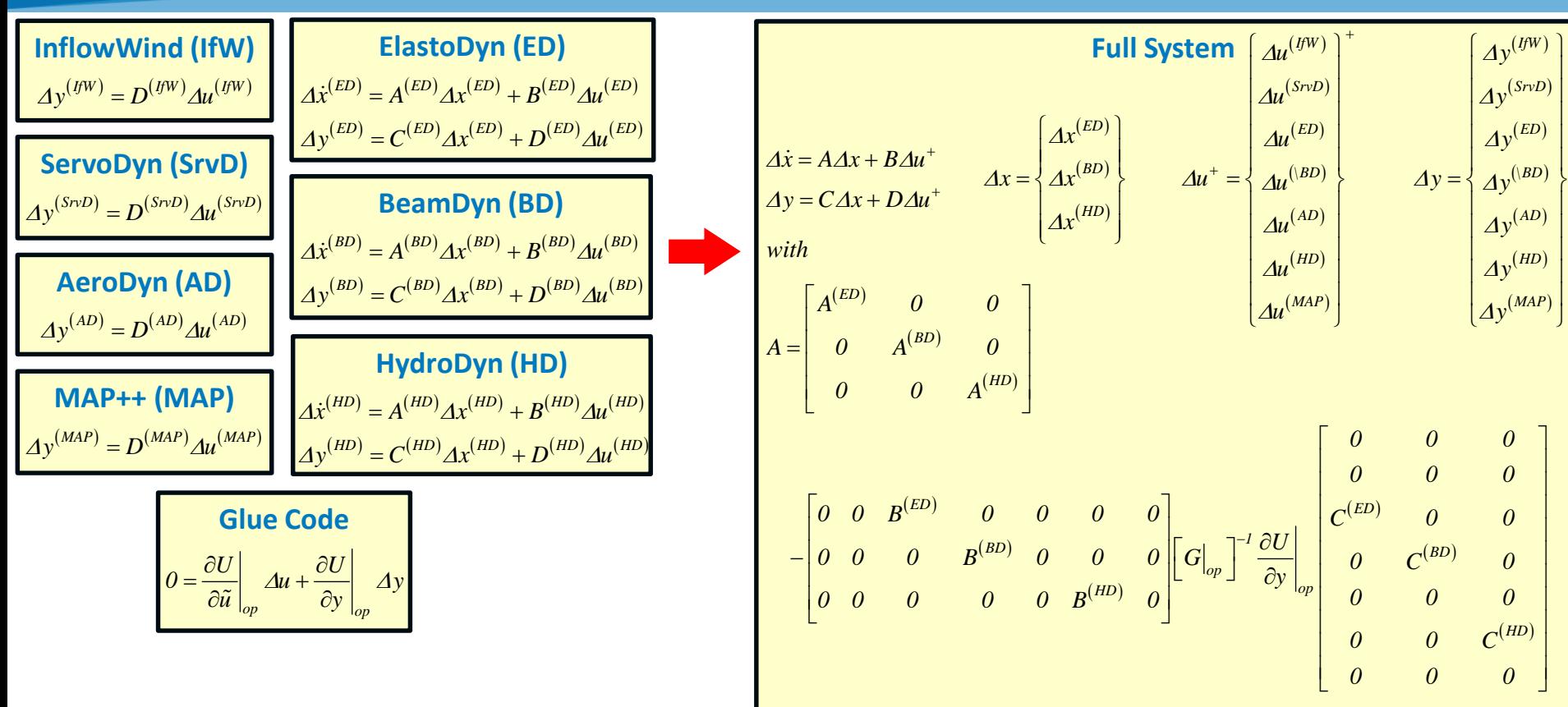

- *etc.* • *D*-matrices (included in *G*) impact all matrices of coupled system, highlighting important role of direct feedthrough
- While *A*(*ED*) contains mass, stiffness, & damping of **ElastoDyn** structural model only, full-system *A* contains mass, stiffness, & damping associated w/ full-system coupled aero-hydro-servo-elastics, including FOWT hydrostatics, radiation damping, drag, added mass, & mooring restoring

## **Results: Campbell Diagram of NREL 5-MW Turbine Atop OC3- Hywind Spar**

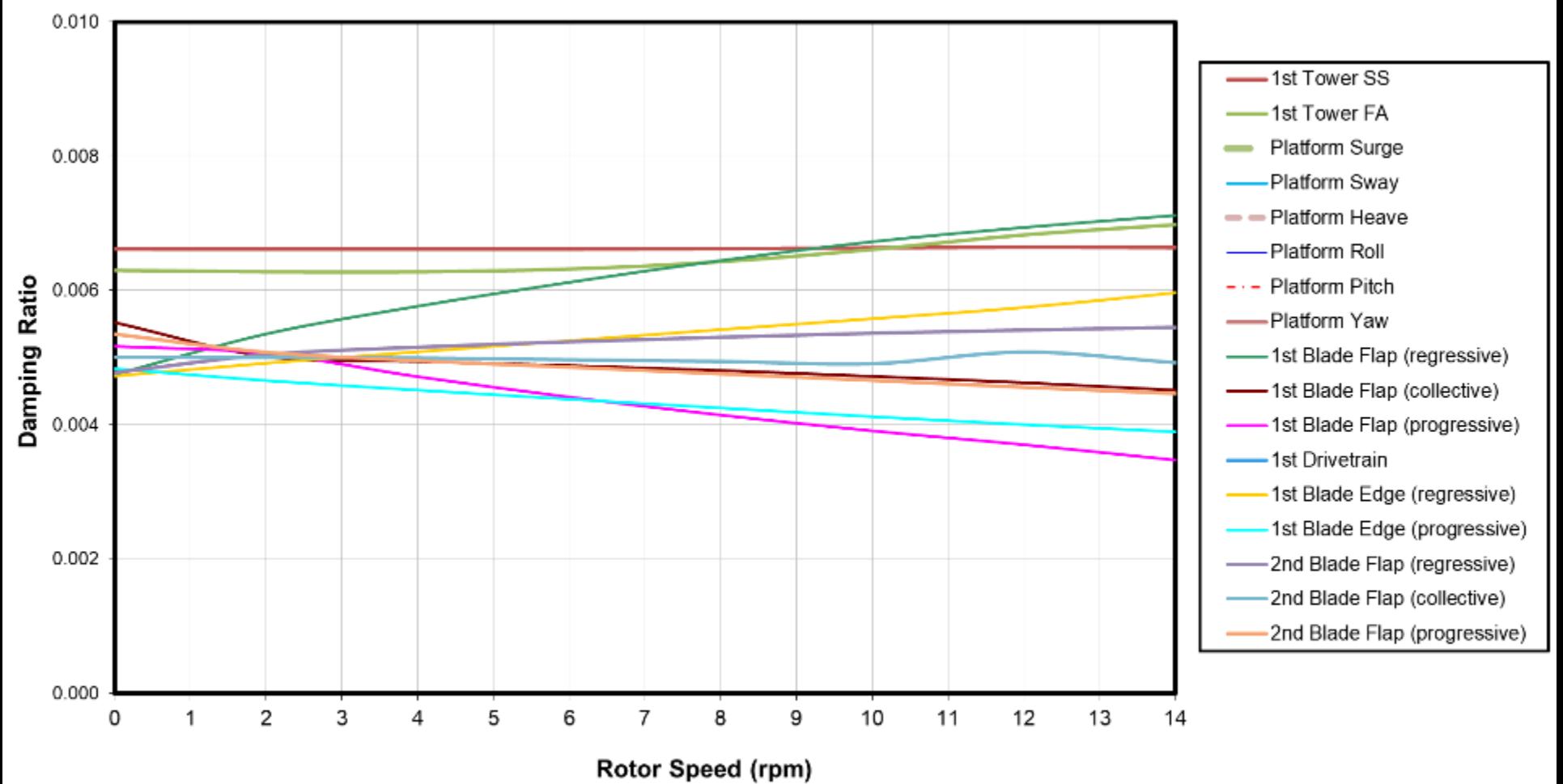

- Modules enabled: **ElastoDyn**, **ServoDyn**, **HydroDyn**, & **MAP++**
- Approach (for each rotor speed): Find periodic steady-state  $OP \rightarrow$  Linearize to find A matrix  $\rightarrow$  MBC  $\rightarrow$  Azimuth-average  $\rightarrow$  Eigenanalysis  $\rightarrow$  Extract freq.s & damping

## **Results: Campbell Diagram of NREL 5-MW Turbine Atop OC3- Hywind Spar – w/ Aero**

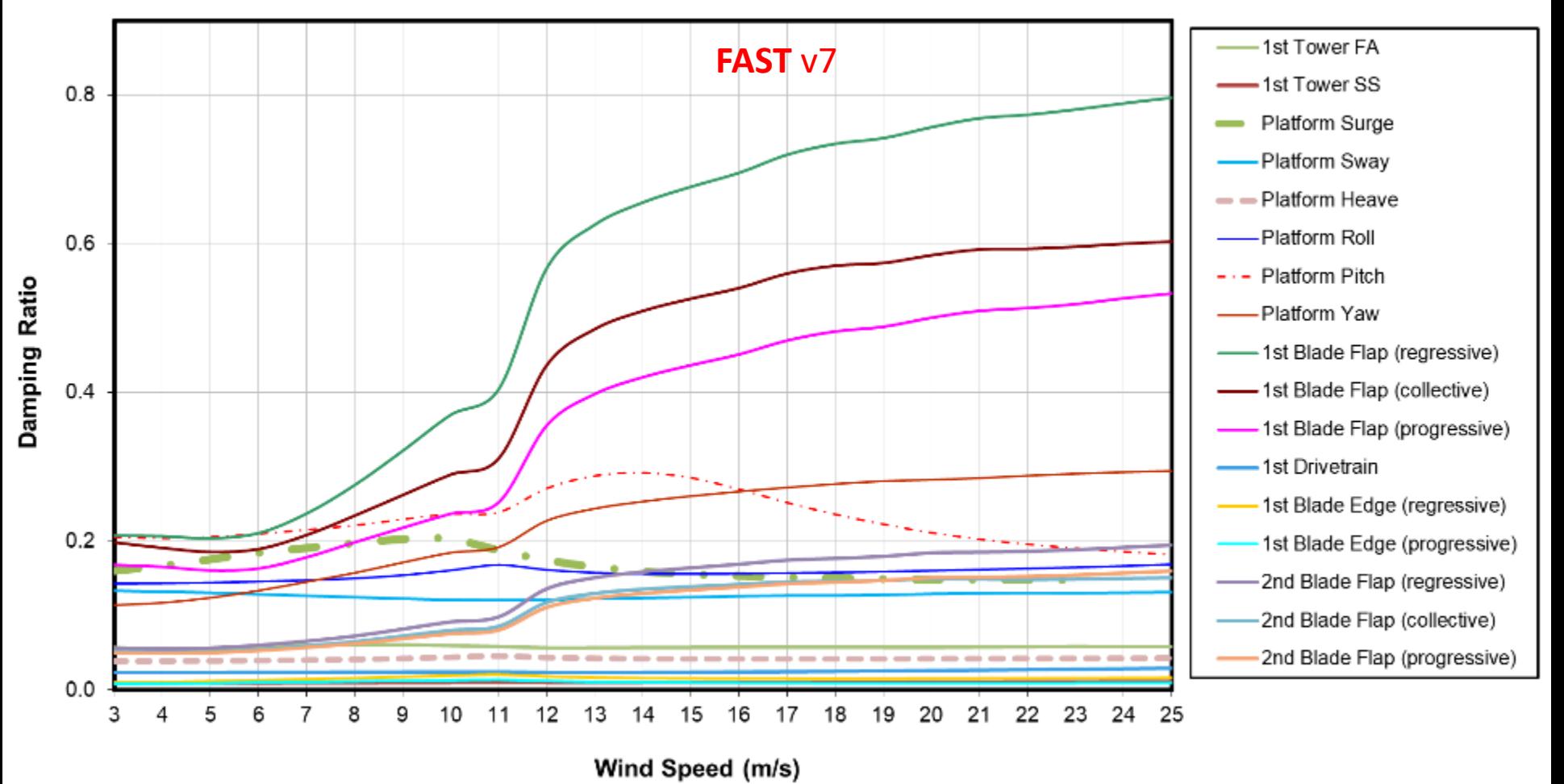

- Modules enabled: **ElastoDyn**, **ServoDyn**, **HydroDyn**, **MAP++**, **AeroDyn**, & **InflowWind**
- Approach (for each wind speed): Define torque & blade pitch  $\rightarrow$  Find periodic steady-<br>state OP  $\rightarrow$  Linearize to find A matrix  $\rightarrow$  MBC  $\rightarrow$  Azimuth-average  $\rightarrow$  Eigenanalysis  $\rightarrow$ Extract freq.s & damping

#### **Results: Time Series Comparison of Nonlinear & Linear Models**

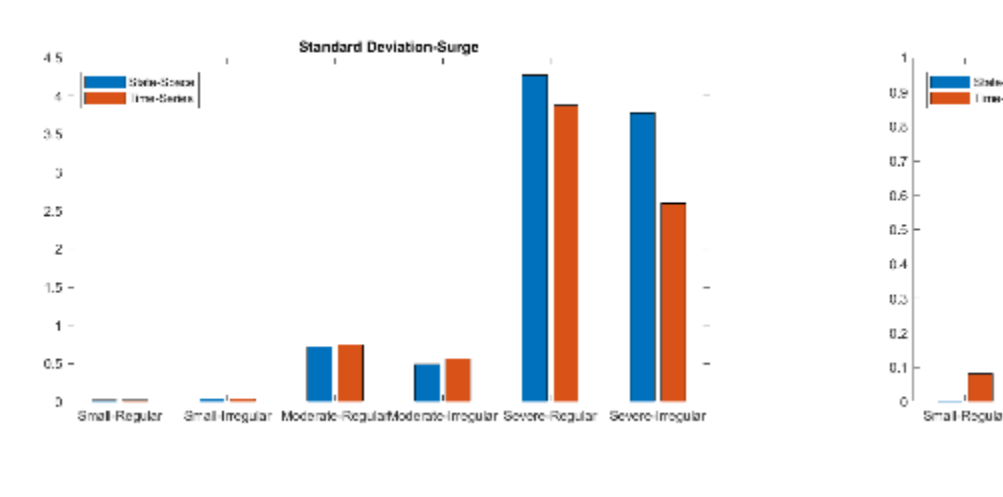

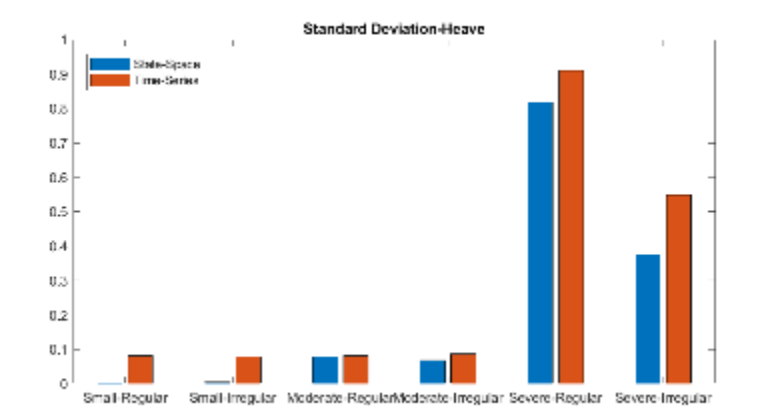

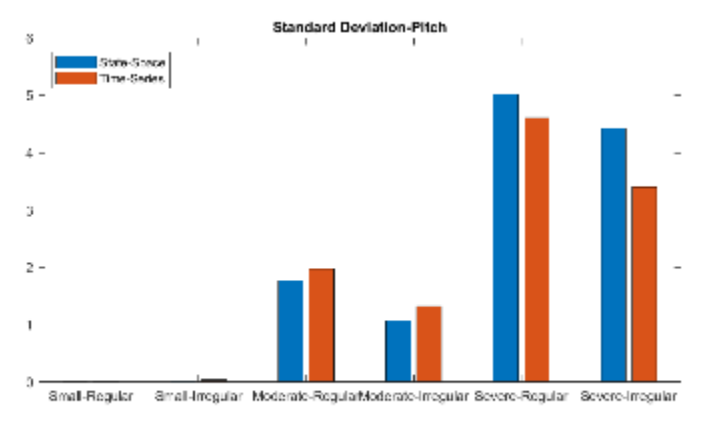

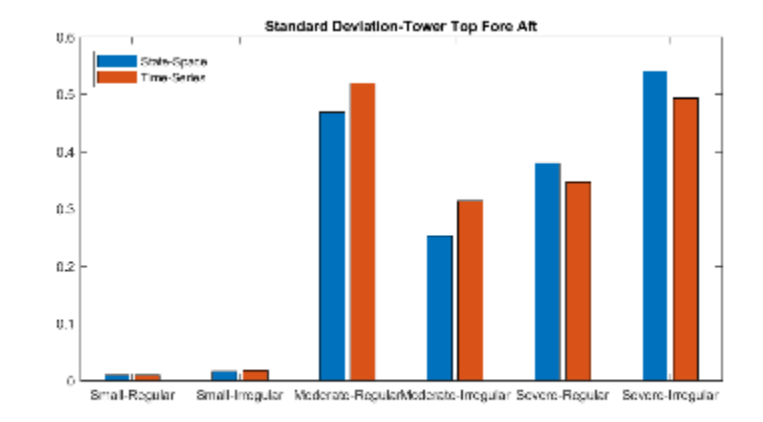

- Modules enabled: **ElastoDyn**, **ServoDyn**, **HydroDyn**, & **MAP++**
- Nonlinear approach (for each sea state): Time-domain simulation w/ waves
- Linear approach (for each sea state): Find steady-state OP  $\rightarrow$  Linearize to find A, B, C, D matrices  $\rightarrow$  Integrate in time w/ wave-elevation input derived from nonlinear solution

NATIONAL RENEWABLE ENERGY LABORATORY

## **Conclusions & Future Work**

- Conclusions:
	- o Linearization of underlying nonlinear wind-system equations advantageous to:
		- Understand system response
		- Exploit well-established methods/tools for analyzing linear systems
	- o Linearization functionality has been expanded to FOWT w/n **OpenFAST**
	- o Verification results:
		- Good agreement in natural frequencies between **OpenFAST** & **FAST** v7
		- Damping differences impacted by trim solution, frozen wake, perturbation size on viscous damping, wave-radiation damping
		- Nonlinear versus linear response shows impact of structural nonlinearites for more severe sea states
- Future work:
	- o Improved OP through static-equilibrium, steady-state, or periodic steady-state determination, including trim
	- o Eigenmode automation & visualization
	- o Linearization functionality for:
		- Other important features (e.g. unsteady aerodynamics of **AeroDyn**)
		- Other offshore functionality (**SubDyn**, etc.)
		- New features as they are developed

# *Carpe Ventum!*

Jason Jonkman, Ph.D. +1 (303) 384 – 7026 jason.jonkman@nrel.gov

www.nrel.gov

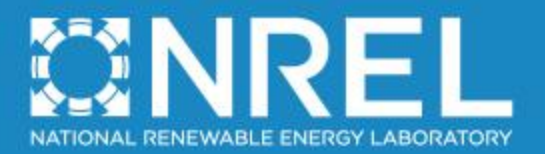

NREL is a national laboratory of the U.S. Department of Energy, Office of Energy Efficiency and Renewable Energy, operated by the Alliance for Sustainable Energy, LLC.

## **Approach & Methods: Operating-Point Determination**

∆Λ

- A linear model of a nonlinear system is only valid in local vicinity of an operating point (OP)
- Current implementation allows OP to be set by given initial conditions (time zero) or a given times in nonlinear time-solution
- Note about rotations in 3D:
	- o Rotations don't reside in a linear space
	- o **FAST** framework stores module inputs/outputs for 3D rotations using 3×3 DCMs  $(\Lambda)$
	- o Linearized rotational parameters taken to be 3 small-angle rotations about global *X*, *Y*, & Z ( $\overline{\Delta\theta}$  )

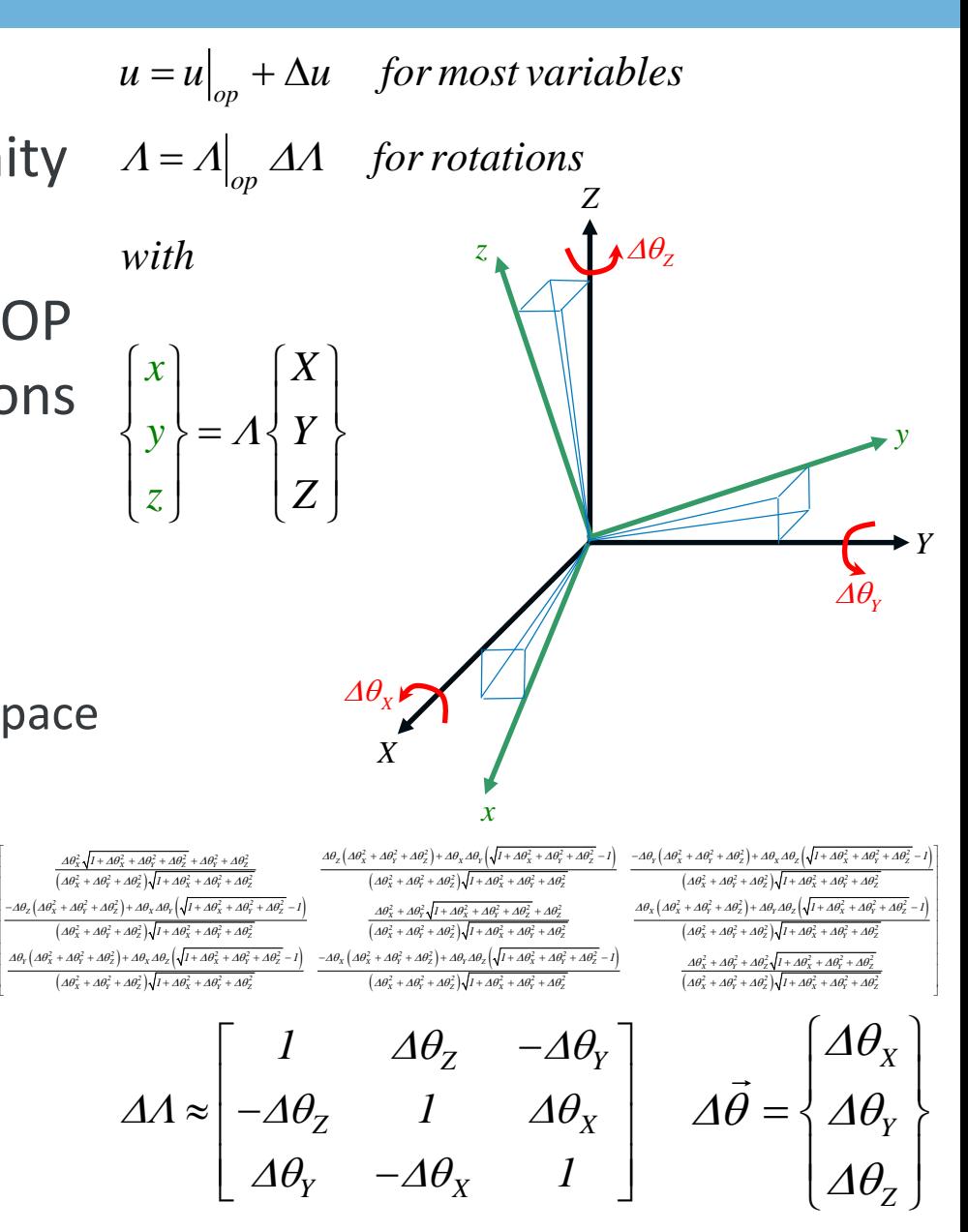

## **Approach & Methods: Module Linearization**

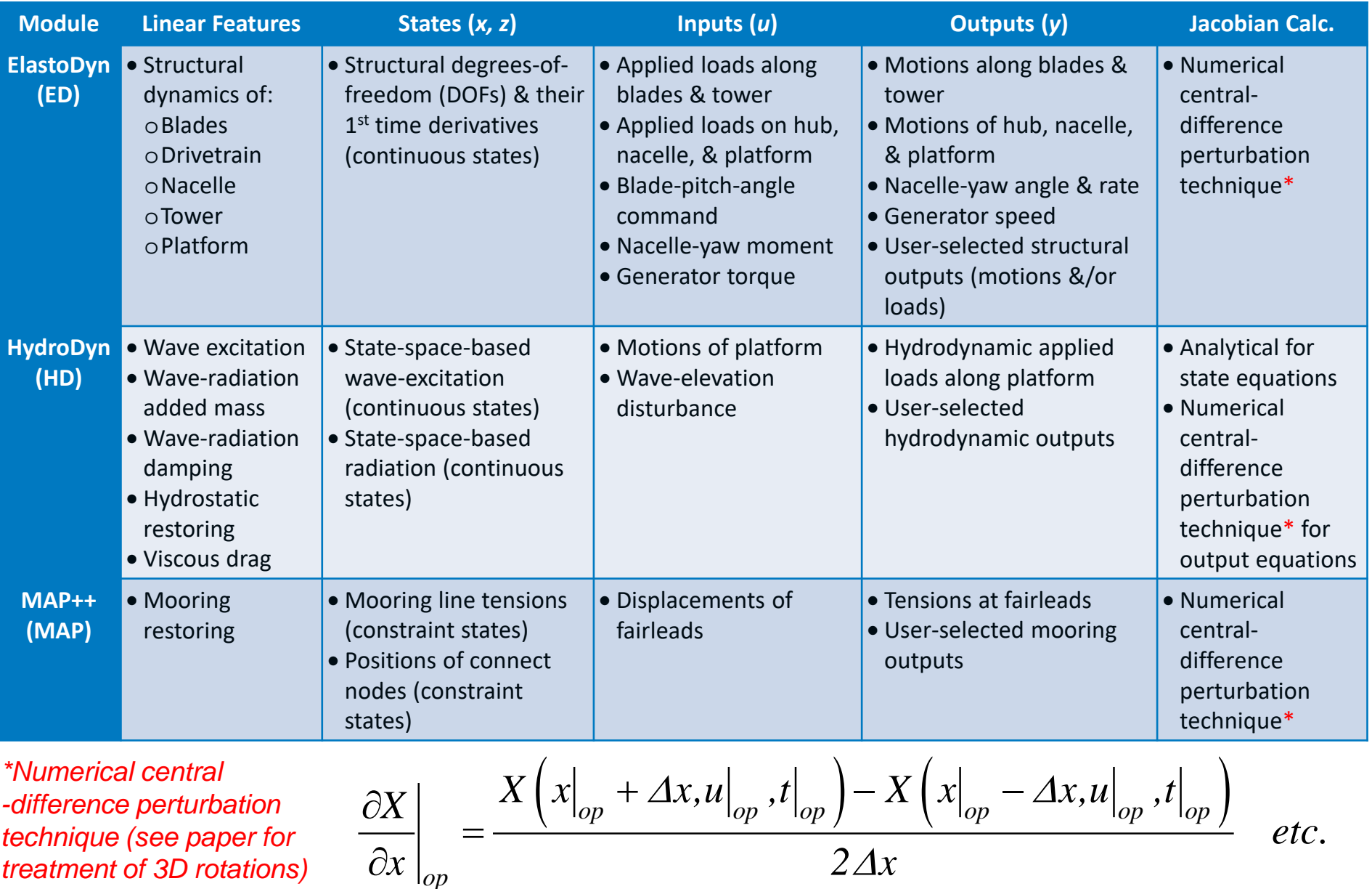

## **Approach & Methods: Glue-Code Linearization**

 $\Delta u =$ 

- Module inputs & outputs residing on spatial boundaries use a mesh, consisting of:
	- Nodes & elements (nodal connectivity)
	- o Nodal reference locations (position & orientation)
	- o One or more nodal fields, including motion, load, &/or scalar quantities
- Mesh-to-mesh mappings involve:
	- o Mapping search Nearest neighbors are found
	- o Mapping transfer Nodal fields are transferred
- Mapping transfers & other module-to-module input-output coupling relationships have been linearized analytically *etc.*

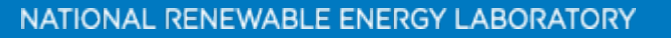

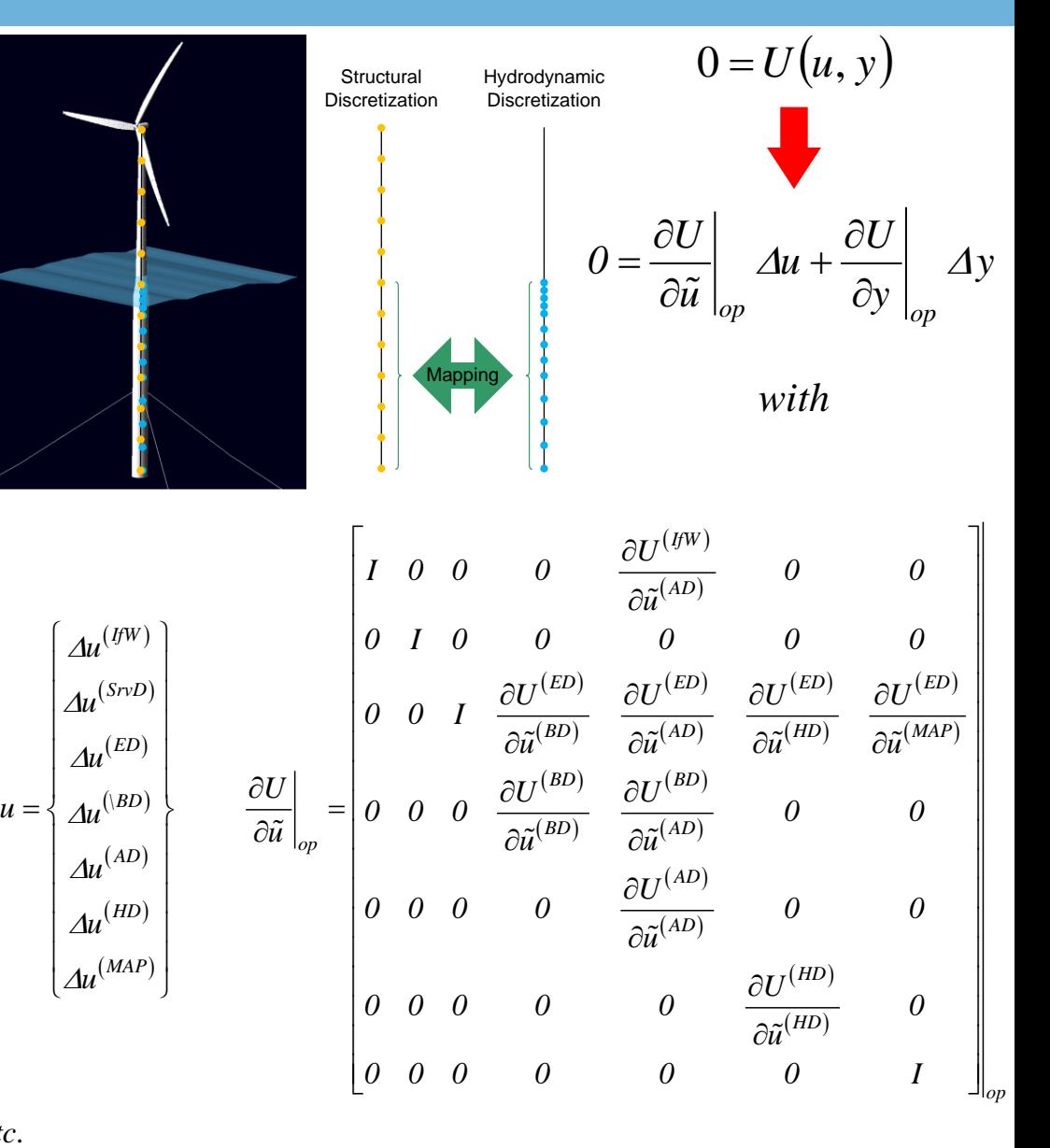